# **Personal GPS Tracker**

## **User Manual**

**1. APP**

1.1 Scan the QR code here to download tracking App

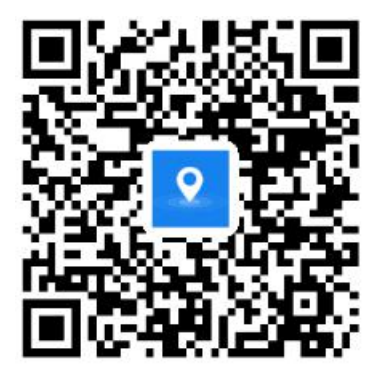

- 1.2 The web server platform and App all use UTC system time.
- 1.3 The default time zone isUTC+8 Beijing time

### **2. Device status indicators**

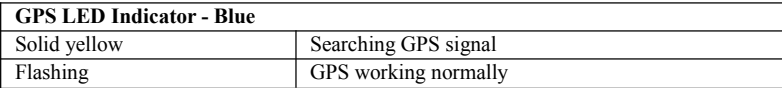

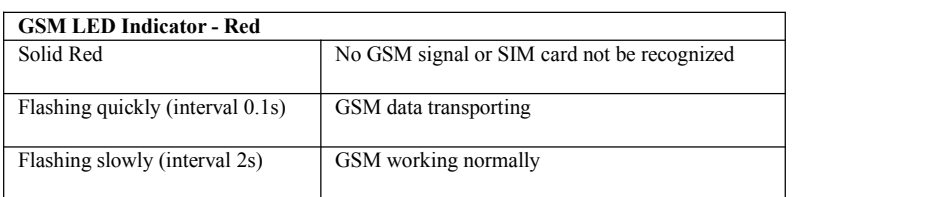

### **3. Power Button Function**

- 3.1. Press and hold on POWER BUTTON for 3seconds, will trigger SOS
- 3.2. Low power battery will have "Du Du Du" sound notification and low power alarm.

#### **4. Wearing notice**

- 4.1 Avoid being placed with signal radiators like reverse sensor ;
- 4.2 The device has built-in GSM and GPS antenna. Please ensure the receiving side of the device is face up and without metal cover. Note: The metal cover will lessen the GPS signals receiving.

#### 5. **User SMS Settings**

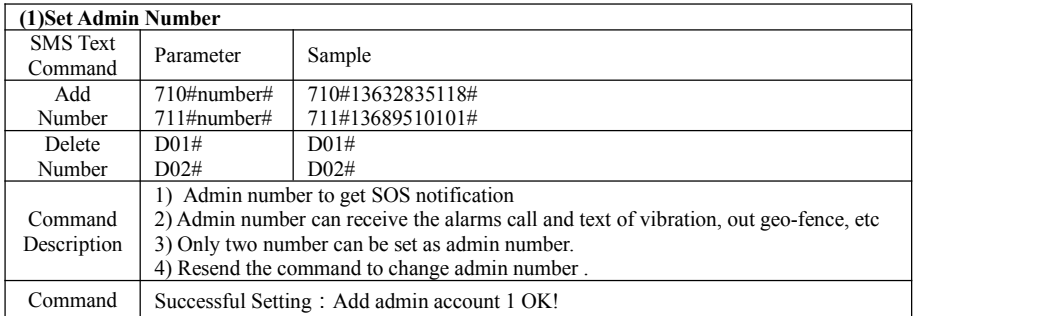

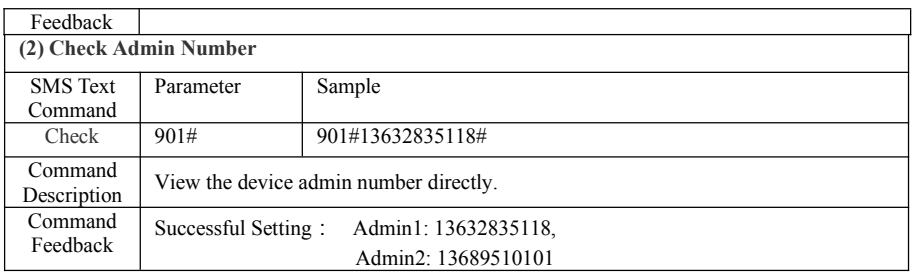

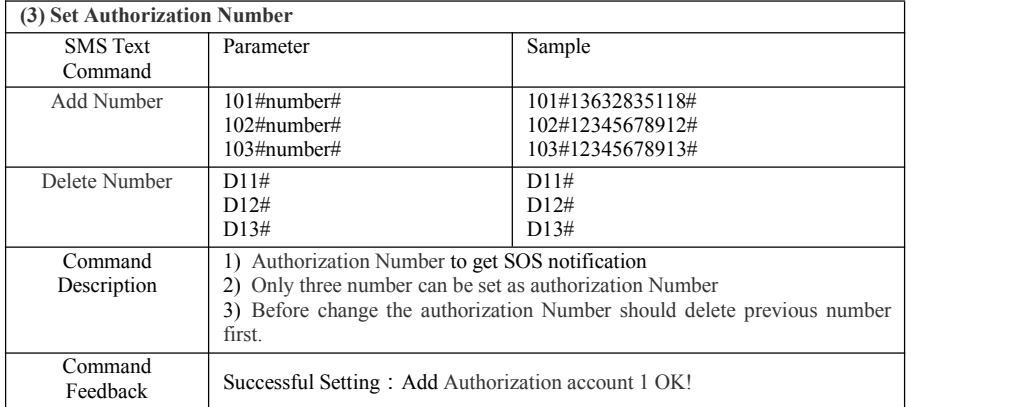

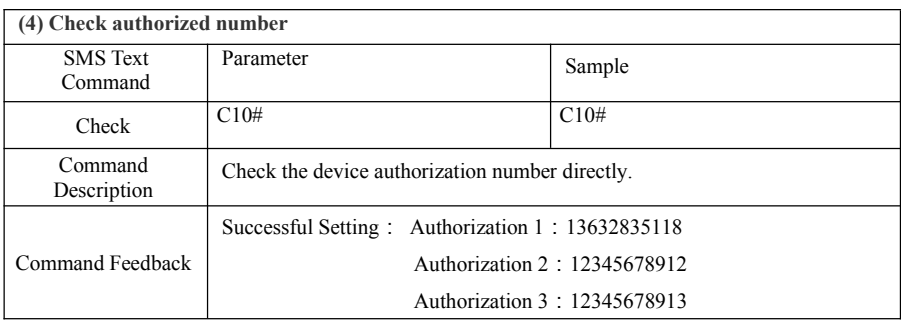

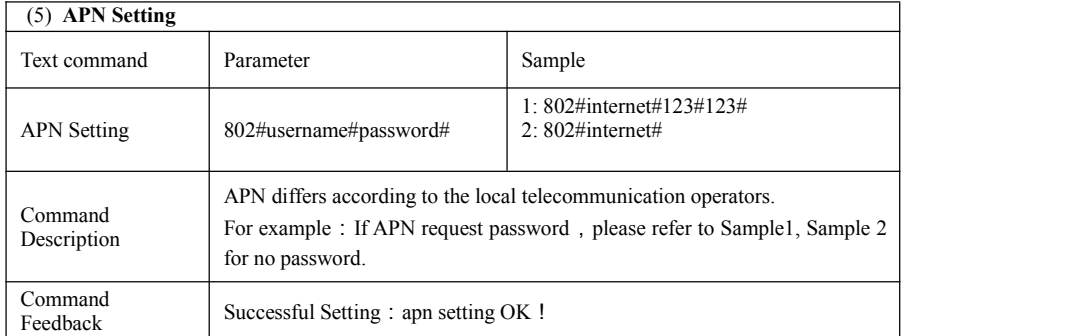

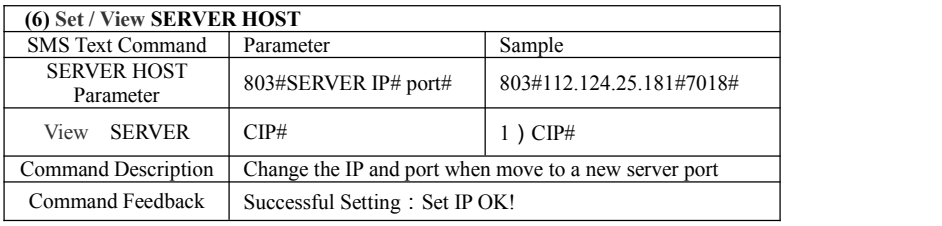

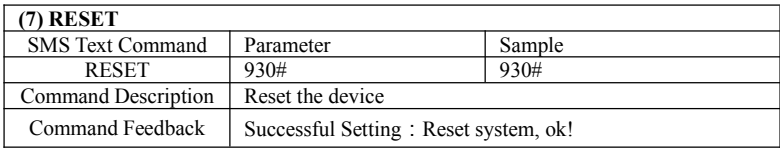

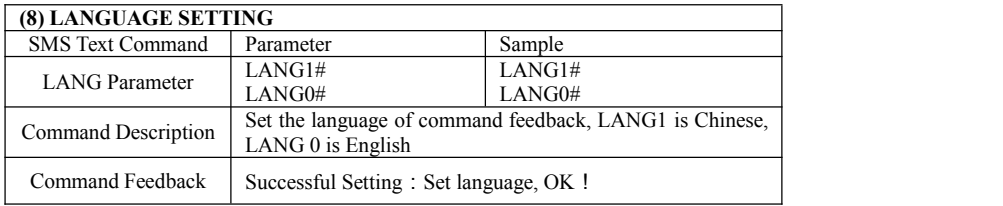

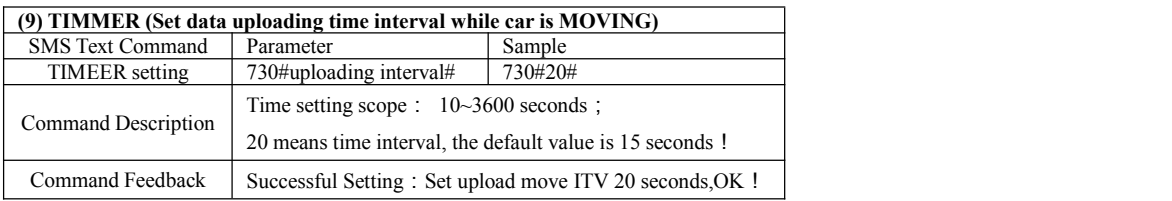

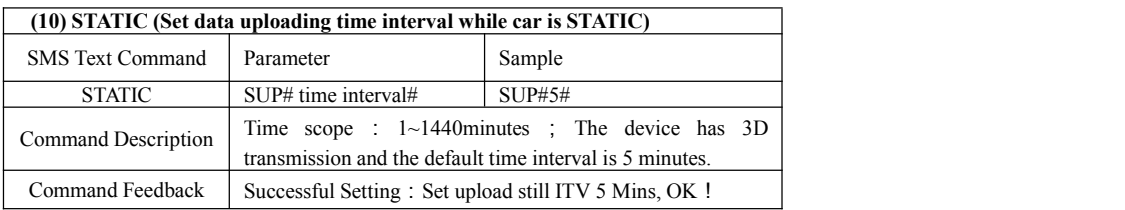

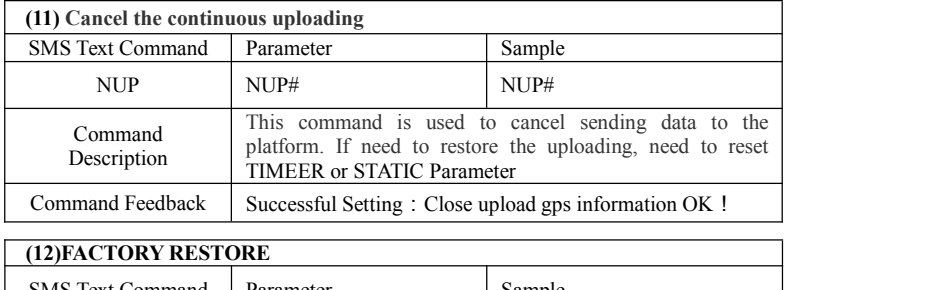

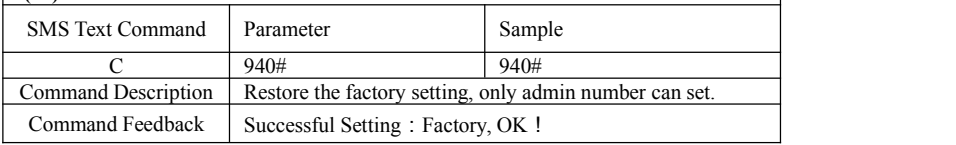

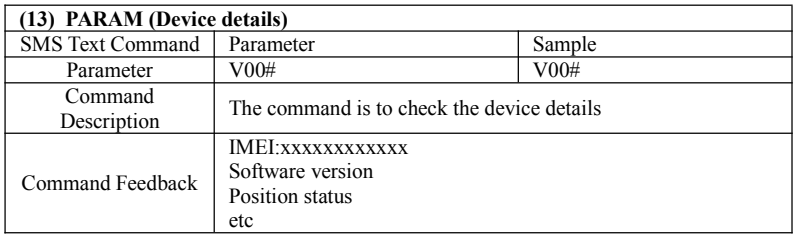

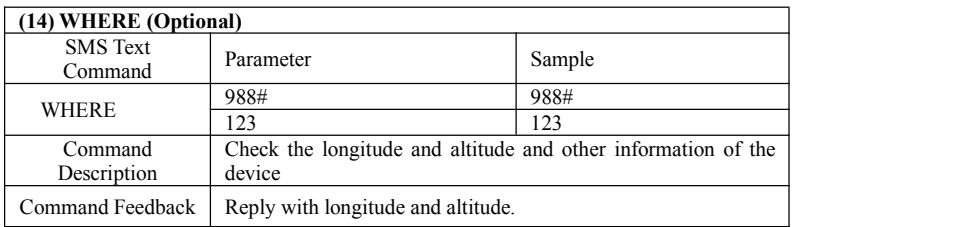

![](_page_3_Picture_439.jpeg)

![](_page_3_Picture_440.jpeg)

![](_page_3_Picture_441.jpeg)

![](_page_4_Picture_579.jpeg)

![](_page_4_Picture_580.jpeg)

![](_page_4_Picture_581.jpeg)

![](_page_4_Picture_582.jpeg)

![](_page_4_Picture_583.jpeg)

![](_page_5_Picture_501.jpeg)

![](_page_5_Picture_502.jpeg)

![](_page_5_Picture_503.jpeg)

![](_page_5_Picture_504.jpeg)